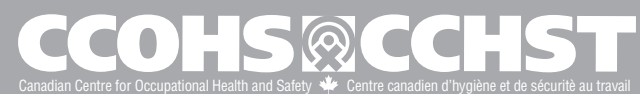

IS Ref #

## **Request for product by an Other Government Department (OGD) Demande de produit par un autre ministère**

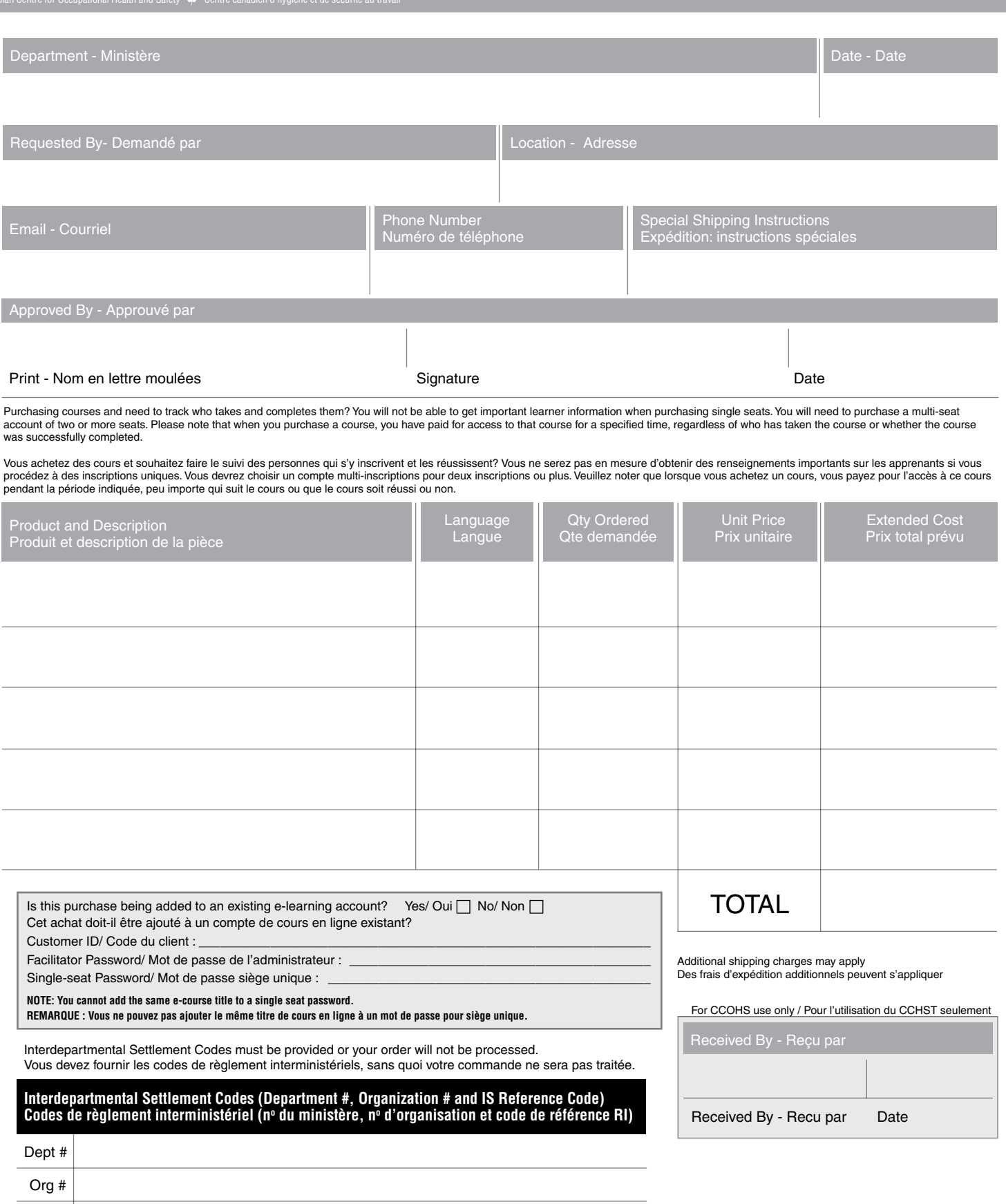

**Please allow two business days for your order to be processed.**

**Veuillez prévoir un délai de deux jours ouvrables pour le traitement de votre commande.**

**To process your order, e-mail this completed form to [clientse](mailto:clientservices@ccohs.ca)[rvices@ccohs.ca. For help,](mailto:servicesclientele@cchst.ca) please call 1-800-668-4284.**

**Afin que votre commande soit traitée, envoyez ce formulaire, dûment rempli, à servicesclientele@cchst.ca. Pour de l'aide, composez le 1-800-668-4284.**

**CCOHS - OGD Requisition Form for Product / CCHST - Formulaire de demande de produit de l'autre ministère**